# **Button**

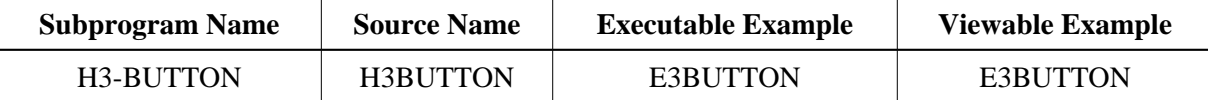

### **Description**

Creates a reset/submit button.

#### **Changes from previous versions**

All (A250) BY VALUE variables at the interfaces have been changed to (A) DYNAMIC BY VALUE.

There is no need to recatalog the programs, because the old interface (A250) is compatible with the new one.

#### **Appearance**

<INPUT TYPE="submit|reset|image" NAME="string"> </INPUT>

## **Supported Attributes**

```
VALUE="string", SRC="URL"
```
#### **Parameters**

```
1 H3TYPE (A1) /* i /m : 'R' reset button
                    * /* 'S' submit button
* /* 'I' submit button with image
1 H3NAME (A) DYNAMIC /* i /M : Name of the button
1 H3VALUE (A) DYNAMIC /* i /M : Value of the input variable
1 H3URL (A) DYNAMIC /* i /M : URL of the picture to be used
```
#### **How To Invoke**

PERFORM H3-BUTTON H3TYPE H3NAME H3VALUE H3URL